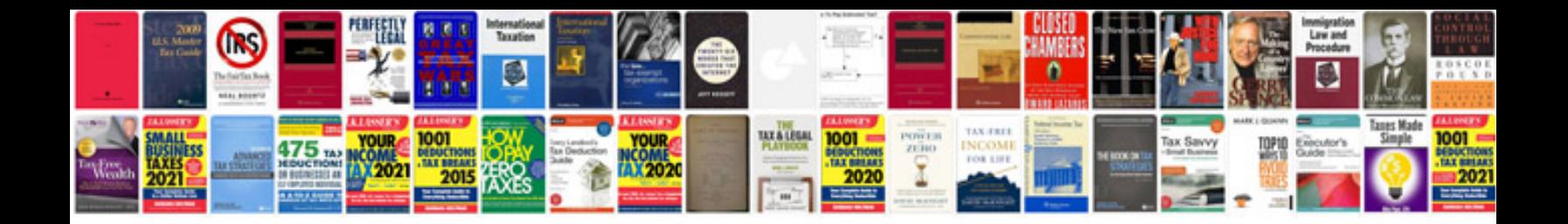

**Merge xml data with forms**

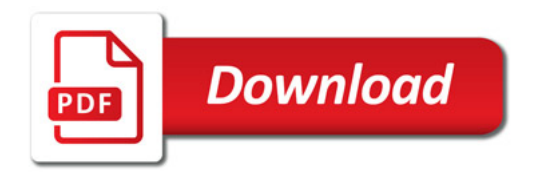

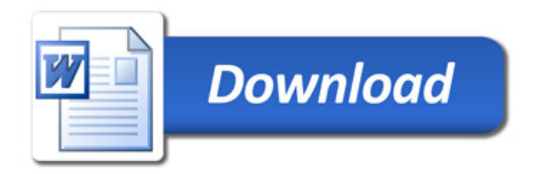